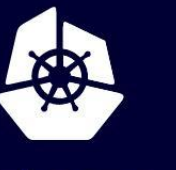

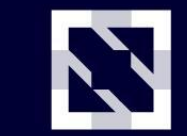

**KubeCon** 

**CloudNativeCon** 

Europe 2020

# **Mutual TLS Adoption**

*Jianfei Hu/Google, Lizan Zhou/Tetrate*

**Intro**

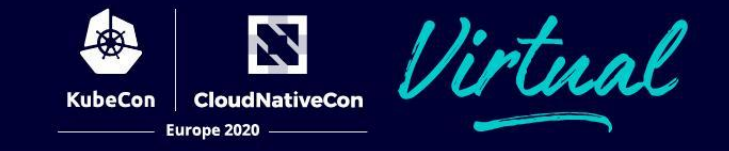

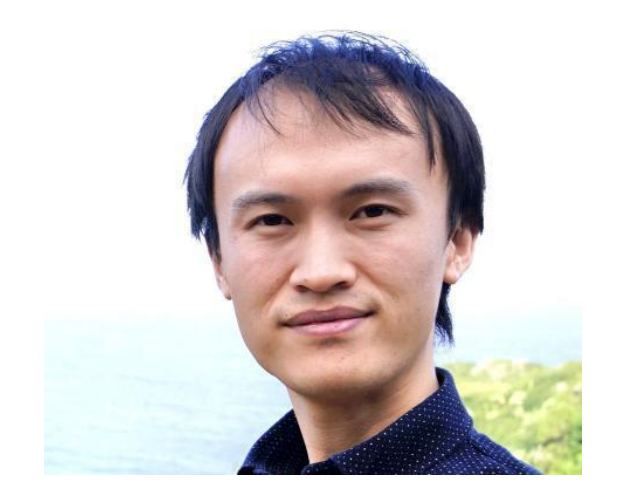

Lizan Zhou, Tetrate.io Envoy maintainer, Istio Security WG Jianfei Hu, Google **Istio Security WG** 

#### **Agenda**

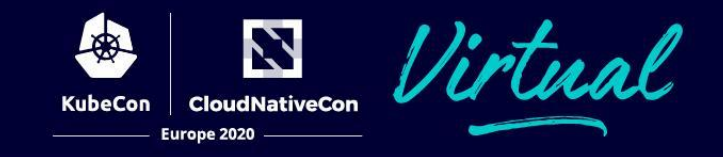

- Why mTLS
- Why mTLS adoption is hard
- Our approach
- Summary and Lessons
- QA

## **Why mTLS**

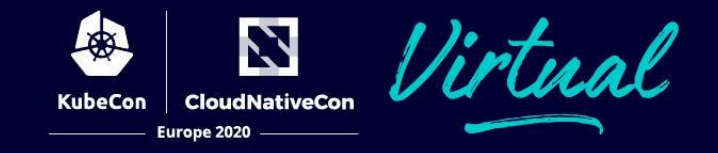

What is mTLS

extension of TLS that authenticate in both directions  $\bullet$ 

#### Why mTLS

- strong identity with trust chain  $\bullet$
- service-to-service authentication at transport layer  $\bullet$
- encryption and integrity  $\bullet$

## **Why mTLS is hard?**

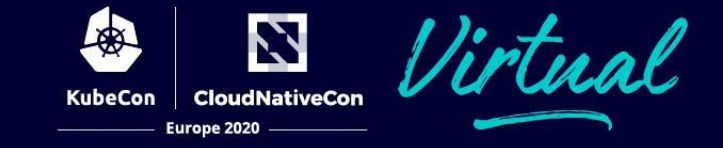

In ideal world, just terminate mutual TLS between sidecar

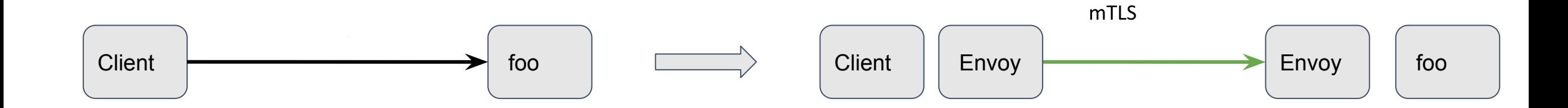

## **Why mTLS adoption is hard?**

Incomplete server sidecar rollout

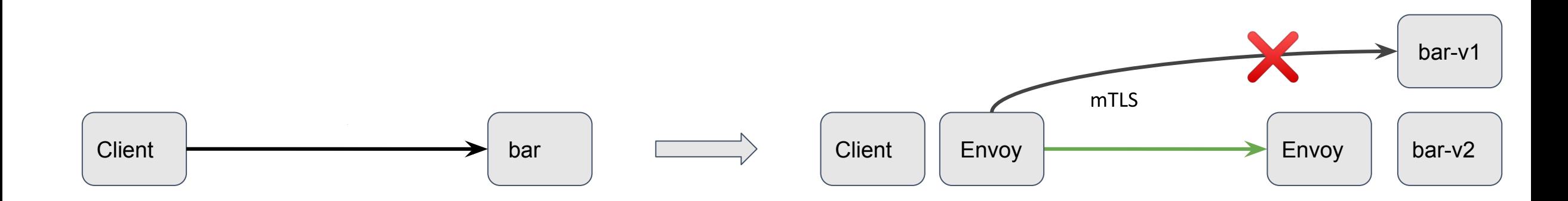

Z **CloudNativeCon** 

Europe 2020

**KubeCon** 

## **Why mTLS is hard?**

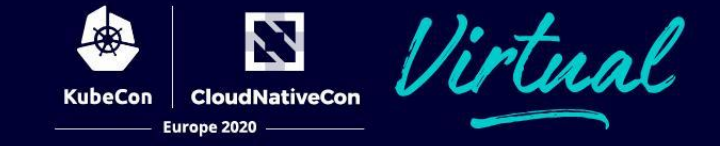

Incomplete client sidecar rollout

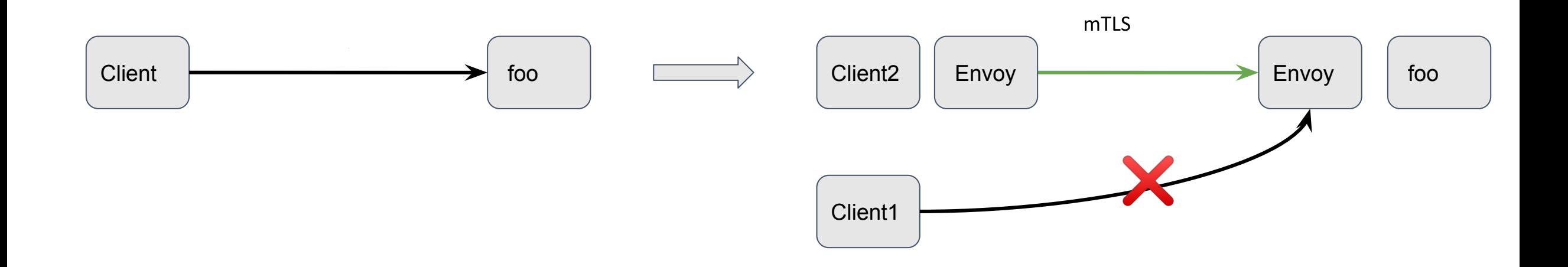

## **Why mTLS is hard?**

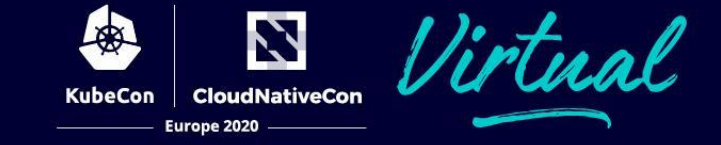

Both can happen

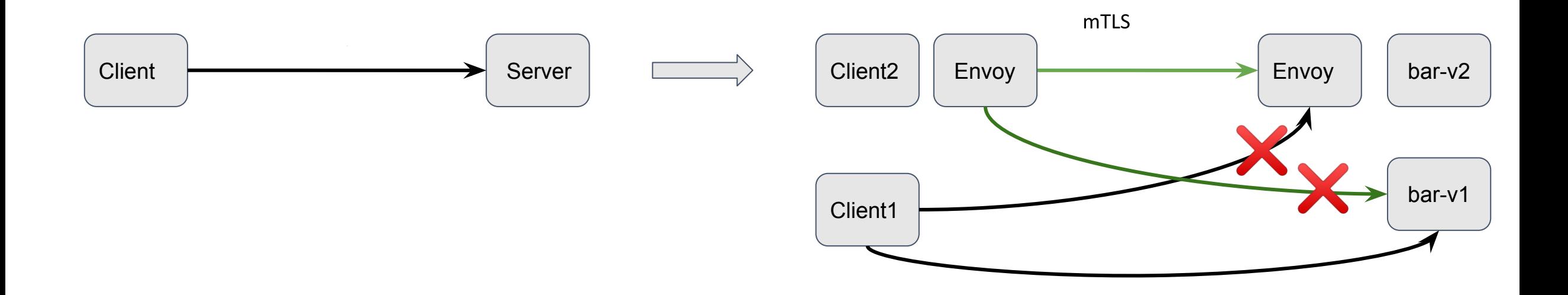

#### **Manual approach**

N **CloudNativeCon** KubeCon Europe 2020

Start with plain text everywhere.

mTLS only after sidecar everywhere

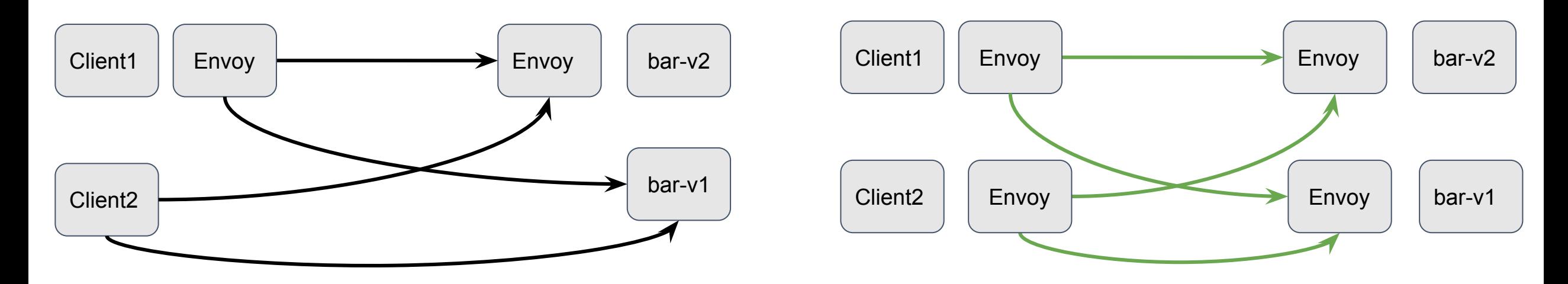

- User tracking sidecar rollout progress.  $\bullet$
- Configure server & client.  $\bullet$
- Different teams. **●**
- Rollout mTLS all at once.  $\bullet$

## **Manual approach, config**

Service by Service

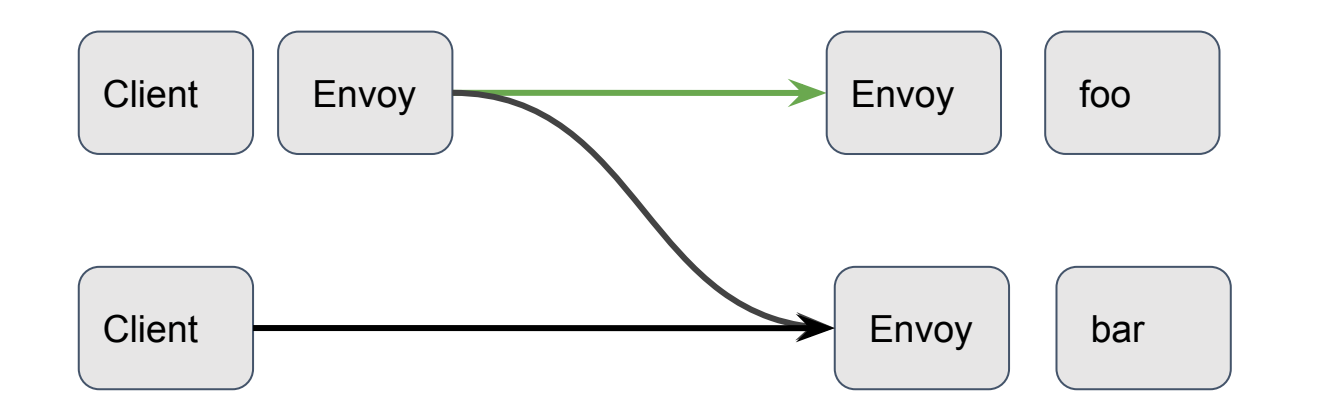

#### **Istio Configuration**

**DestinationRule**: - host: "foo" tls: mode: ISTIO\_MUTUAL

N

**CloudNativeCon** 

Europe 2020

**KubeCon** 

**AuthenticationPolicy**: - host: foo tls: enabled

## **Server Improvement, sniffing**

- Envoy server TLS sniffing, detecting TLS and plain ● text traffic
- **●** Server able to serve both
- $\bullet$ **Istio API: PERMISSIVE & STRICT**

```
server listener:
```

```
 name: x
```

```
 listener_filters:
```
- name: "envoy.listener.tls\_inspector"

```
 filter_chain:
```

```
 - filter_chain_match:
```

```
 transport_protocol: "tls"
```

```
 transport_socket:
```

```
 name: envoy.transport_socket.tls
```

```
 - transport_socket:
```

```
 name: envoy.transport_socket.raw_buffer
```
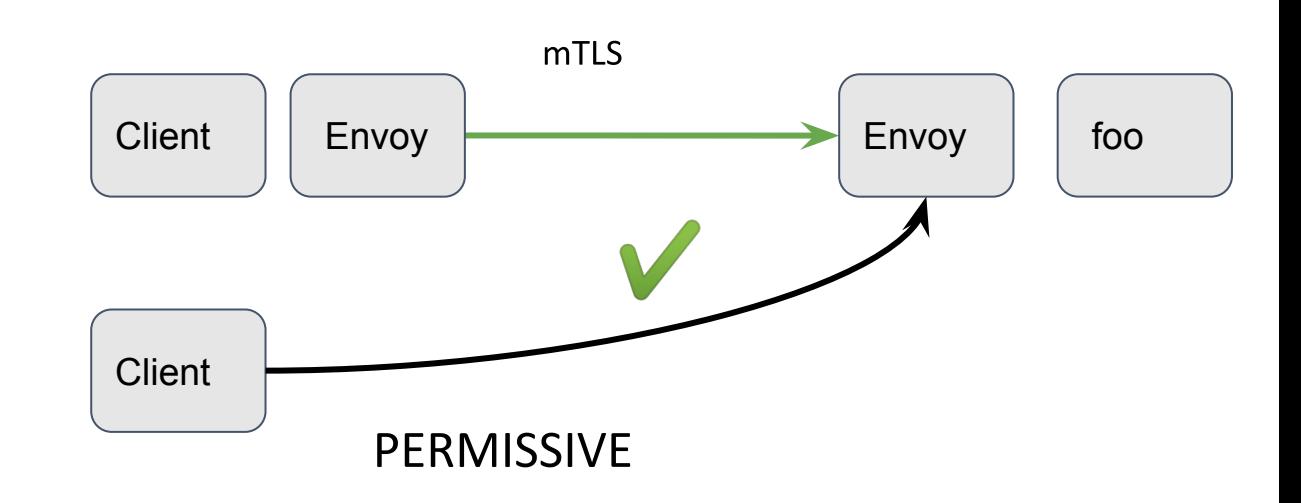

**CloudNativeCon** 

Europe 2020

## **Server Improvement, sniffing**

How it works

- TLS sniffing inspect first packet from client,  $\bullet$ i.e. ClientHello in TLS
- TLS, ALPN, SNI are extracted for filter chain  $\bullet$ match

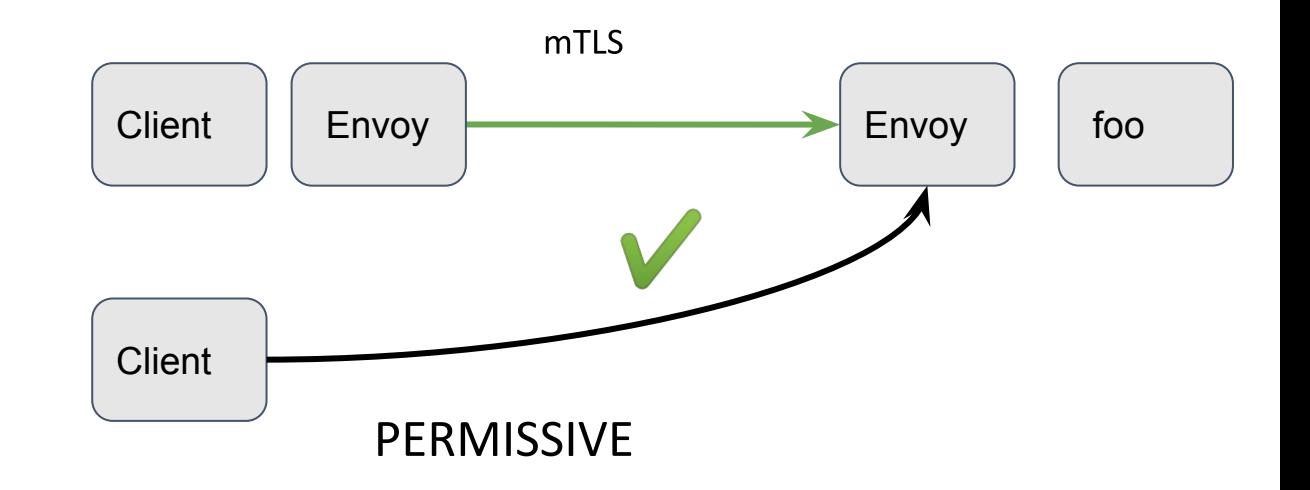

N **CloudNativeCon** 

Europe 2020

#### Cons

Add latency to server first protocol (e.g. MySQL)  $\bullet$ when they are used without TLS

## **Server Improvement, new config**

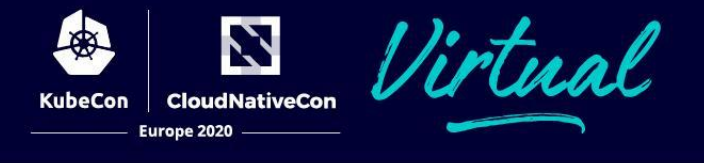

#### **Istio Configuration**

#### **DestinationRule**:

host: foo tls:

mode: ISTIO\_MUTUAL

- host: payroll tls:
	- mode: ISTIO\_MUTUAL

#### **AuthenticationPolicy**:

- service: foo tls:
	- mode: PERMISSIVE
- service: payroll
	- mode: STRICT

#### **Customer Journey**

- $\mathbf 1$ Server sidecar rollout finish.
- **Client DestinationRule ISTIO\_MUTUAL**  $2.$
- 3. PERMISSIVE -> STRICT

## **Config complexity**

**DestinationRule UX issues** 

- Service addressing, \*.cluster.local,  $\bullet$ foo.default.svc.cluster.local
- TrafficPolicy includes more than TLS ●
	- Circuit breaking. ○
	- Connection pool size. ○

```
- host: "*.cluster.local"
 trafficPolicy:
    tls: { mode: ISTIO_MUTUAL }
```
- host: "foo.default.svc.cluster.local" trafficPolicy: connection\_time\_out: 4s

```
- host: "bar.default.svc.cluster.local"
trafficPolicy:
   tls: { mode: ISTIO_MUTUAL }
 subsets:
 - trafficPolicy:
```

```
 loadBalancer: ROUND_ROBIN
```
## **Client, improvement**

- Client mTLS socket based on server having sidecar or not. ●
- $\bullet$ Envoy endpoint labeling: transport\_socket\_matches
	- Delivered by CDS  $\circ$
- Webhook (sidecar injector) automatically label pods ●
	- Labels delivered by EDS ○

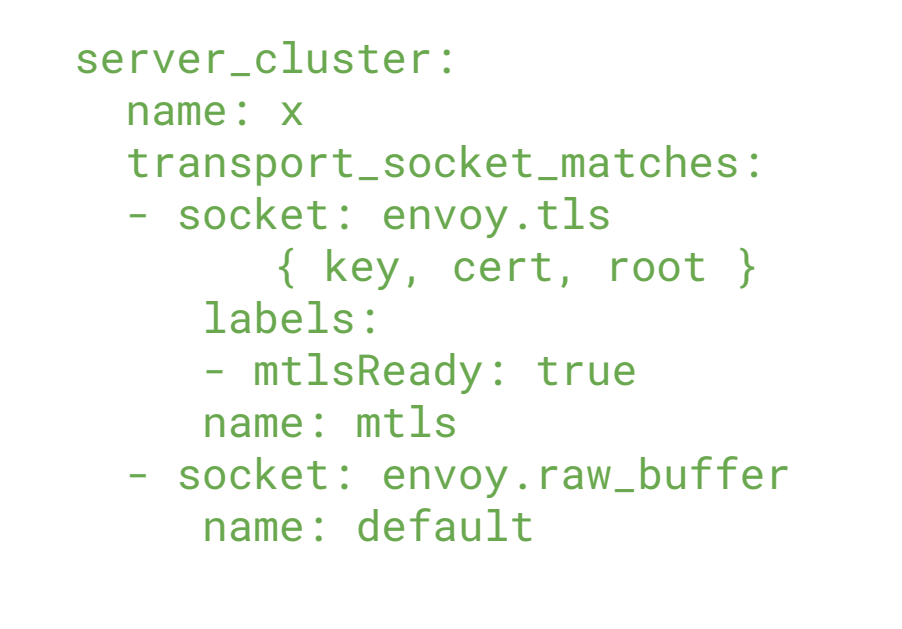

**CloudNativeCon** 

Europe 2020

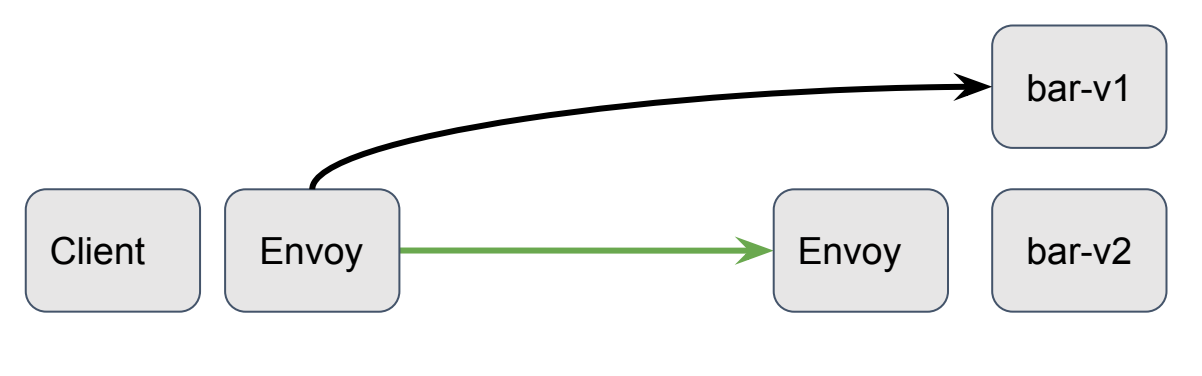

**mtlsReady: true**

## **Our Approach, combined**

**Service by Service** 

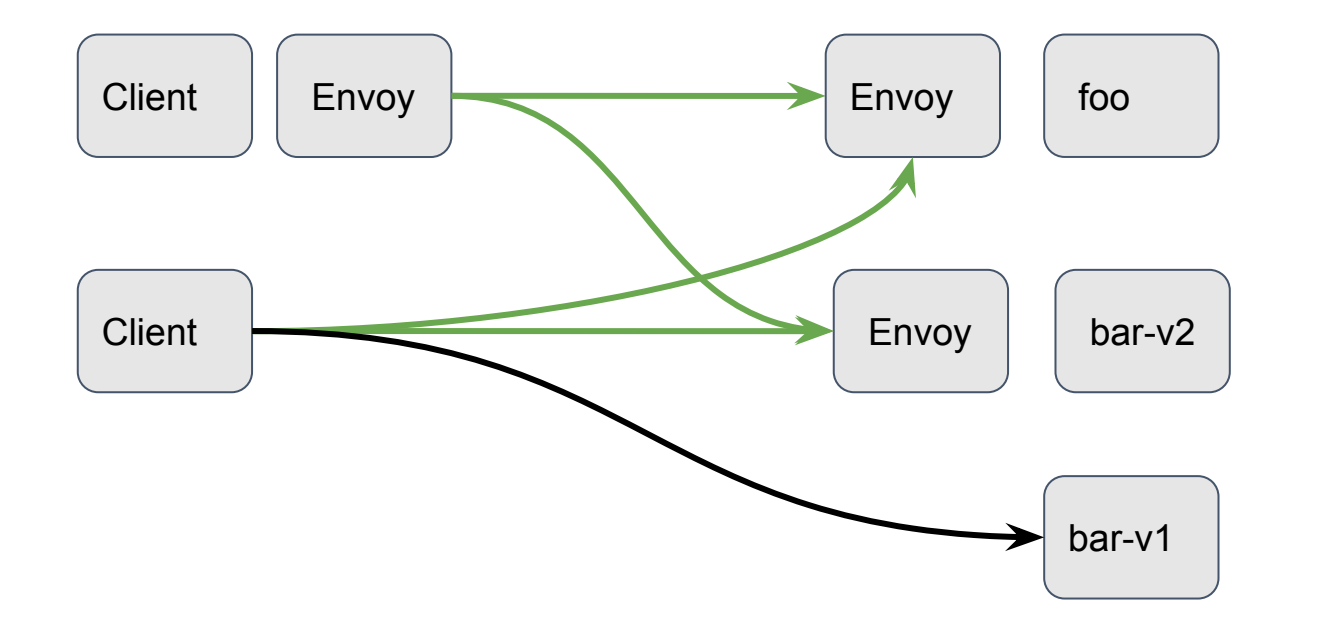

#### **Istio Configuration**

**AuthenticationPolicy**:

- service: foo
	- tls: { mode: PERMISSIVE }

**CloudNativeCon** 

Europe 2020

- service: payroll
	- tls: { mode: STRICT }

- PERMISSIVE by default. 1.
- Client is automatically detecting server.  $2.$
- Sidecar rollout => mTLS ramp up automatically  $3.$
- Switch to STRICT once finishes (only step).  $\mathbf{4}$ .

#### **Lessons**

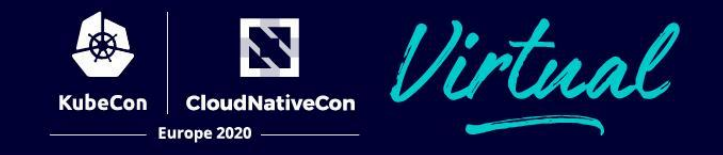

- $\bullet$ Service mesh: sidecar rollout takes time.
- Amount Config and UX  $\bullet$ 
	- Bad alternative: manage subset to rollout mTLS; separate port.  $\circ$
	- Destination Rule its own UX issue.  $\Omega$
- Don't forget security  $\bullet$ 
	- STRICT for finishing. ○
- Real world traffic is complicated  $\bullet$ 
	- Server: application TLS, conflicting.  $\circ$
	- Cient: ORIGIN\_DNS typed cluster. ○

#### **Summary**

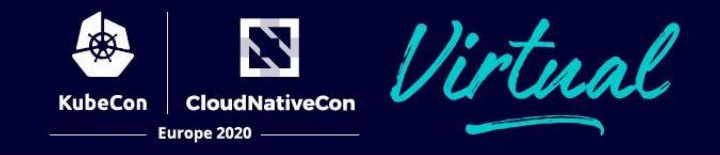

- Server Envoy supports both mTLS and plaintext  $\bullet$ 
	- **TLS Sniffing** ○
	- Config: PERMISSIVE & STRICT ○
- Client Envoy auto decides mTLS or plaintext  $\bullet$ 
	- Envoy: endpoint labeling ○
	- Remove DestinationRule entirely for mTLS. ○
- Only one step for user.  $\bullet$

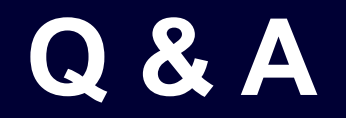

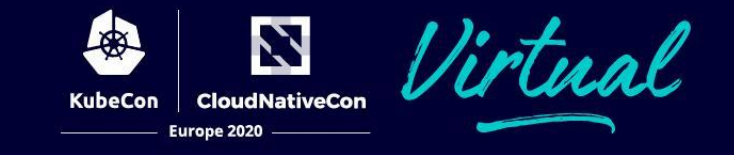

## Thanks!  $Q & A$

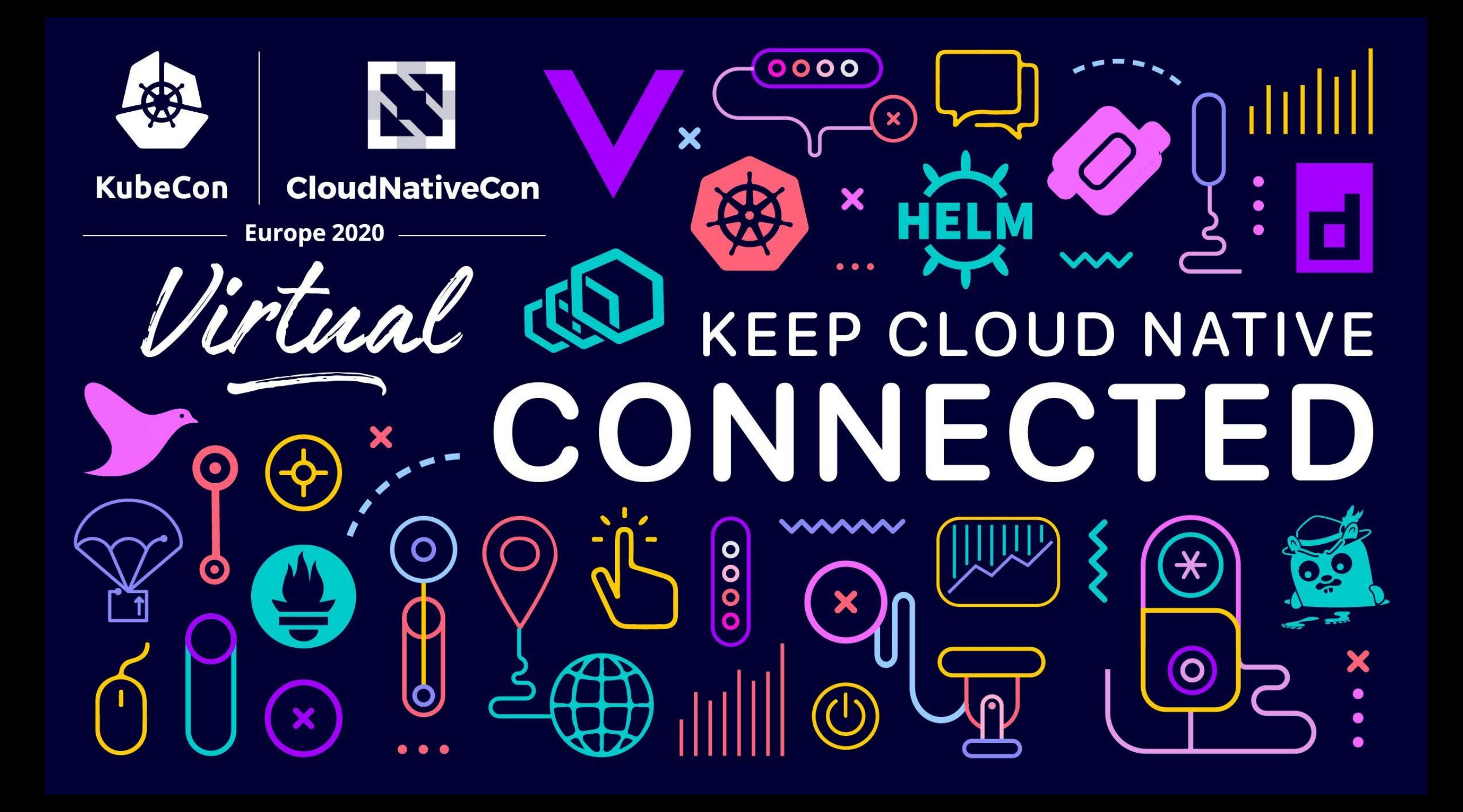